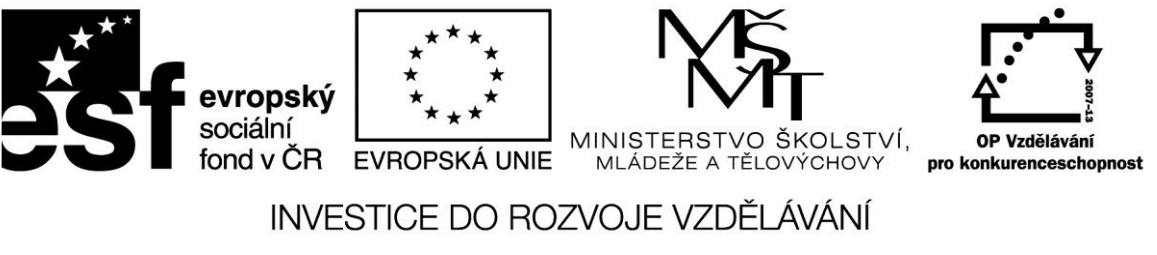

**Projekt: 1.5, Registrační číslo: CZ.1.07/1.5.00/34.0304**

# **Funkce**

Je standardní (zabudovaná v programovacím jazyku) jako např. SQRT nebo vytvořená uživatelem. Má svoje jméno a skládá se z jednoho nebo více příkazů. Pokud má funkce argumenty, jsou uvedeny v závorce za jménem funkce včetně svých typů. Voláním funkce dostaneme výsledek nazývaný funkční hodnota.

# Příklad

Nadefinujme nyní funkci, která se bude jmenovat Trikrat a bude vracet trojnásobnou hodnotu vloženého čísla.

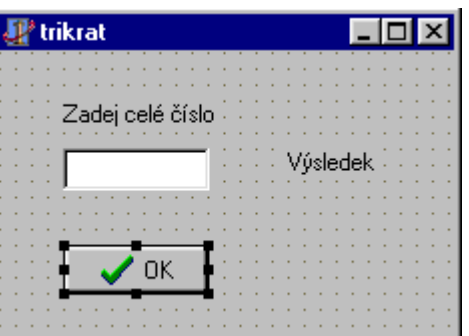

Ve zdrojovém kódu funkci deklarujeme za klíčovým slovem *implementation*:

*var*

```
 Form1: TForm1;
implementation
{$R *.DFM}
function Trikrat(a:Integer):Integer;
begin
  Trikrat:=a*3;
```
*end;*

Takto deklarovanou funkci můžeme pak používat na různých místech programu libovolně často. Obsluhu události *OnClick* tlačítka napíšeme tak, aby při stisknutí byla hodnota textu z editačního pole převedena na celé číslo a zapsána do proměnné **a**. Tato hodnota bude předána funkci Trikrat. Po výpočtu a převedení na řetězec bude výsledek zobrazen komponentou *Label2*. (Pro jednoduchost není program ošetřen proti chybnému zadání vstupní hodnoty.)

*procedure TForm1.BitBtn1Click(Sender: TObject);*

*var A:Integer;*

*begin*

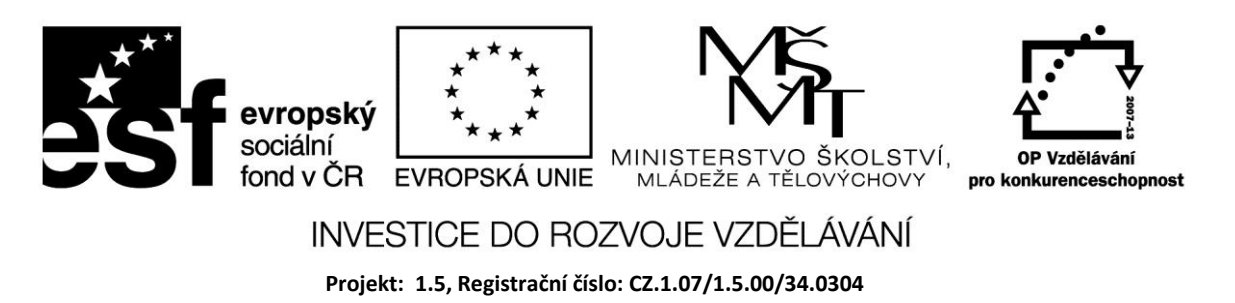

 *a:=StrToInt(Edit1.Text);*

 *Label2.Caption:=IntToStr(Trikrat(a));*

*end;*

*end*

V deklaraci funkce je na posledním místě uveden typ výsledku – v našem případě Integer. Argument, který je uvedený v hlavičce funkce jako proměnná, se kterou bude funkce pracovat, je tzv. **formální parametr**. Jméno, které má, musí být použito v těle funkce. **Skutečný parametr**, který funkce při volání přebírá, může být proměnná jiného jména nebo také konstanta či výraz. Např.:

Trikrat(polomer)

Trikrat(2\*e-1)

Trikrat(4)

# **Parametry volané hodnotou**

Formálním parametrům se na začátku volání procedury přiřadí hodnota skutečného parametru. Změna proměnné uvnitř funkce neovlivní původní proměnnou. Pomocí parametrů volaných hodnotou se proceduře předávají vstupní hodnoty.

Příklad

Deklarujeme funkci, která hodnotu argumentu vynásobí 10. Do editačního pole 1 zadáme číselnou hodnotu, která je načtena do proměnné a předána funkci. V průběhu zpracování funkce je hodnota proměnné 10 x zvětšena. Po skončení funkce je hodnota proměnné vypsána do editačního pole 2.

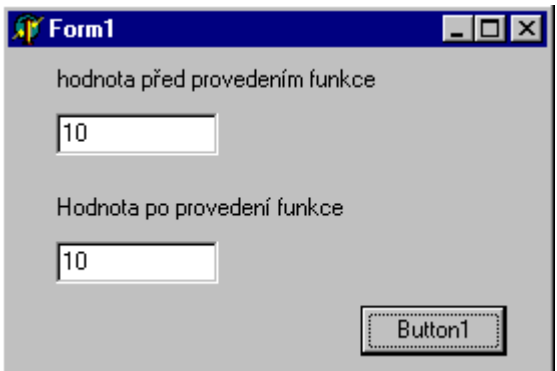

Z výsledku je zřejmé, že při volání hodnotou nelze změnit původní proměnnou.

*function vypocti(vypoctene :Integer):integer;*

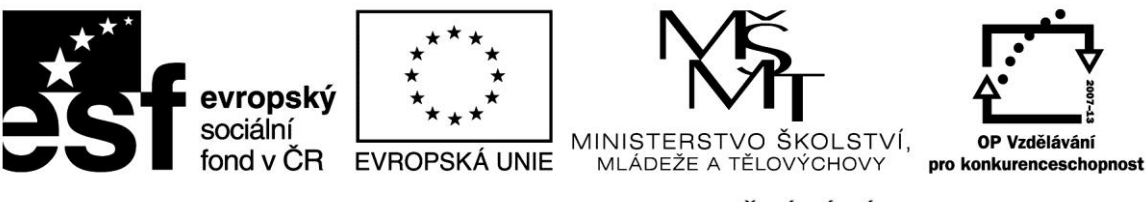

# INVESTICE DO ROZVOJE VZDĚLÁVÁNÍ

**Projekt: 1.5, Registrační číslo: CZ.1.07/1.5.00/34.0304**

#### *begin*

 *vypoctene := vypoctene\*10; end; procedure TForm1.Button1Click(Sender: TObject); var cislo:Integer; begin cislo := StrToInt(Edit1.Text); vypocti(cislo); edit2.Text := IntToStr(cislo); end; end.*

# **Parametry volané odkazem**

Proměnná je předána funkci tak, že zevnitř funkce je možné měnit hodnotu "externí" proměnné. Deklarace parametru volaného odkazem musí obsahovat klíčové slovo *var.*

Na místě skutečného parametru musí být proměnná, nikoliv konstanta nebo výraz! Volání odkazem se používá pro předávání výstupních hodnot funkce nebo procedury.

Příklad

V předchozím příkladu upravíme pouze hlavičku funkce takto:

function vypocti (vypoctene :Integer):integer;

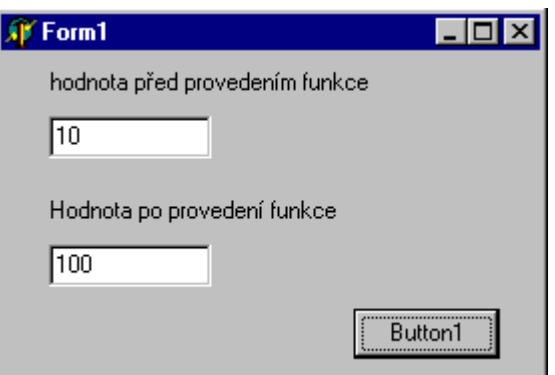

Je zřejmé, že lze uvnitř funkce měnit hodnotu proměnné.

# **Zdroje:**

BINZINGER, Thomas. *Naučte se programovat v Delphi. Podrobný průvodce začínajícího uživatele*. 1. vyd. Praha: Grada, 1998, 342 s. ISBN 80-716-9685-4.

BORLAND INTERNATIONAL, Inc. *Borland Delphi 3 for Windows 95 and Windows NT: User's Guide*. Borland International, Inc., 1997.

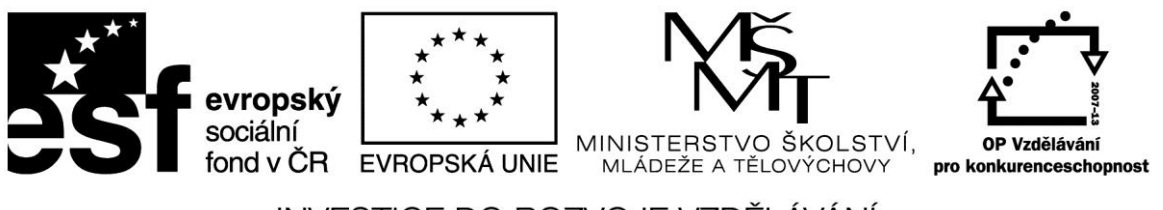

INVESTICE DO ROZVOJE VZDĚLÁVÁNÍ

**Projekt: 1.5, Registrační číslo: CZ.1.07/1.5.00/34.0304**

INPRISE CORPORATION. Borland Delphi Standard 5.0 [software]. [přístup 30.12.2012]. Dostupné z: [http://www.borland.com.](http://www.borland.com/) Požadavky na systém: Pentium 90 or faster (Pentium 166 recommended) Microsoft Windows 95, 98, or NT 4.0 with Service Pack 3 or later,32 MB RAM (64 MB recommended), 55 MB for compact installation; 120 MB for full installation

PÍSEK, Slavoj. *Začínáme programovat v Delphi: podrobný průvodce začínajícího uživatele*. 1. vyd. Praha: Grada, 2000, 303 s. ISBN 80-247-9008-4.